## **Pavan**

## **John Dowland**

Intavolierung und Bearbeitung -Anton Höger

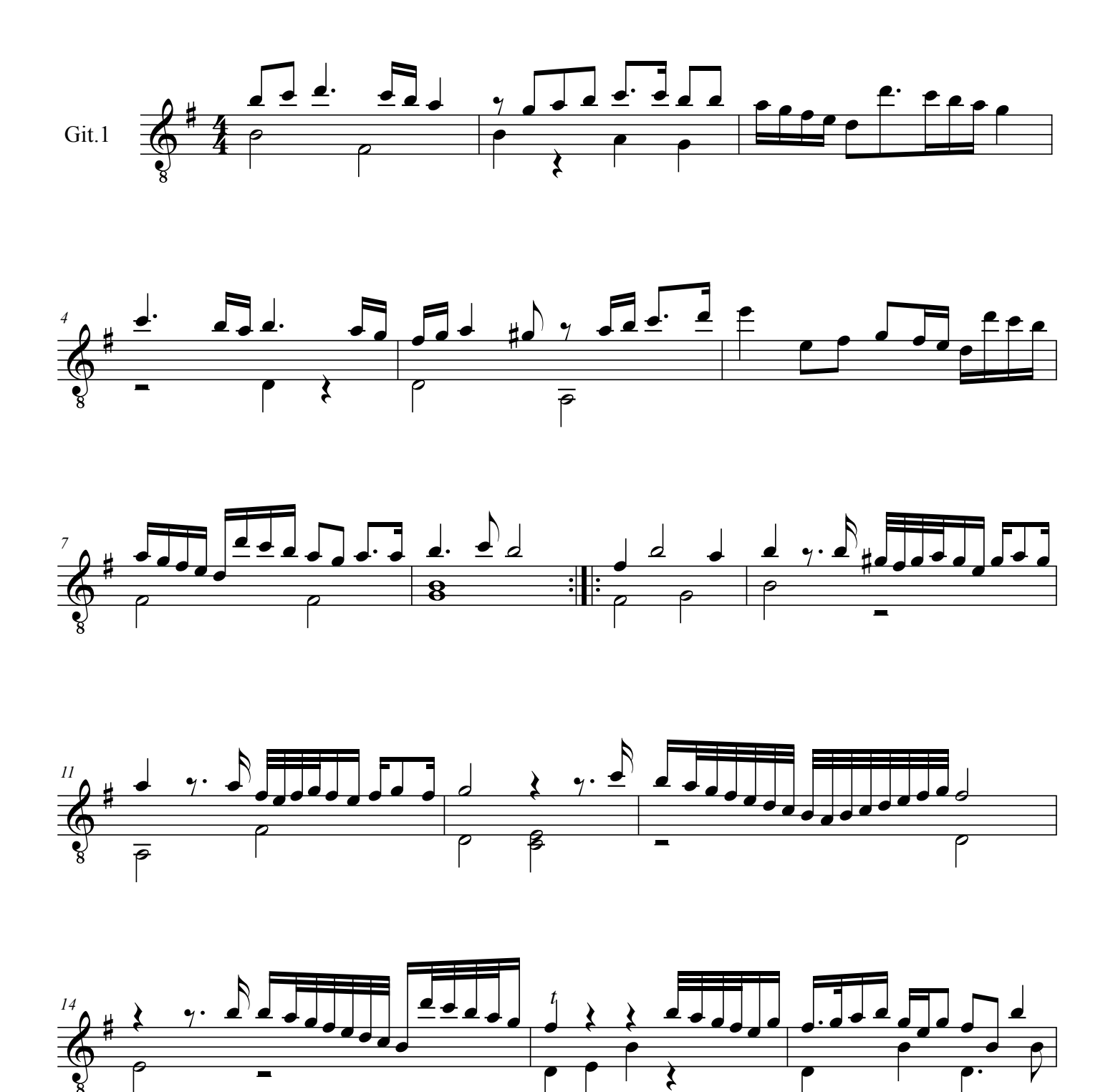

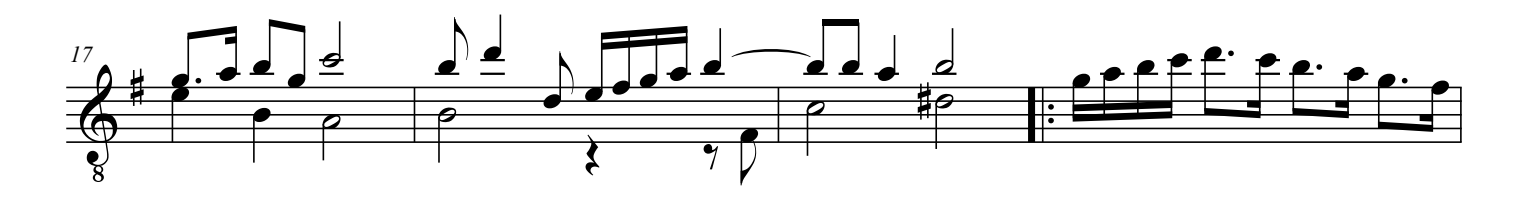

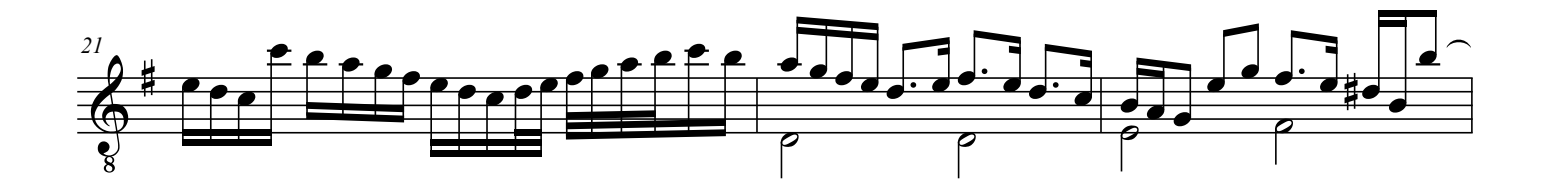

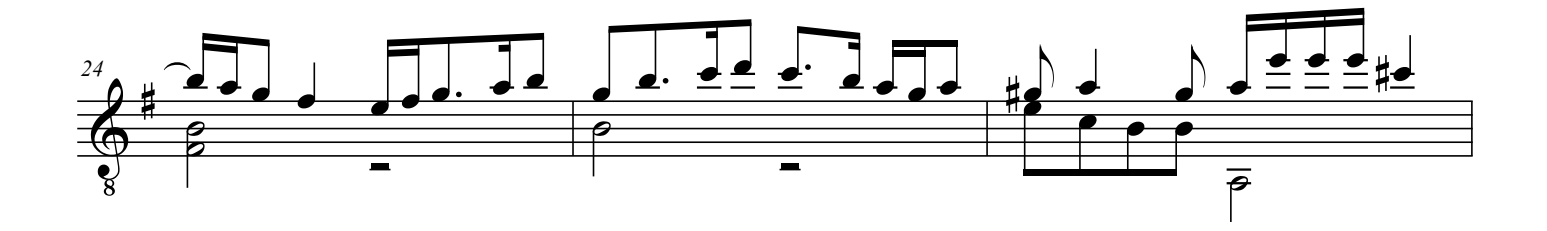

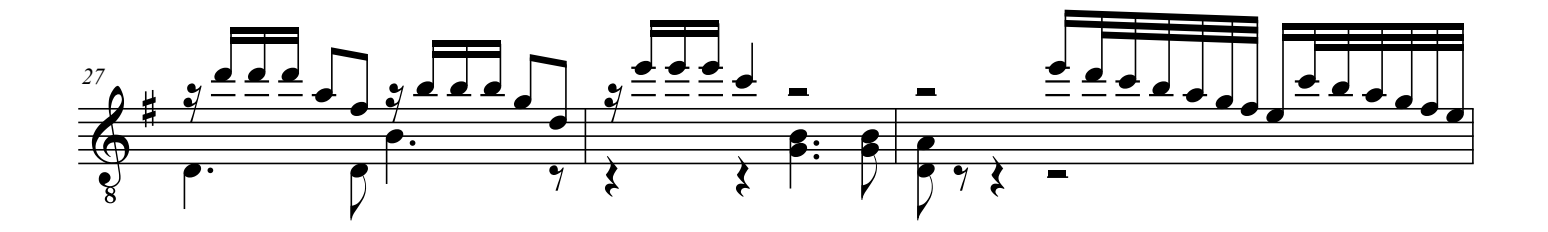

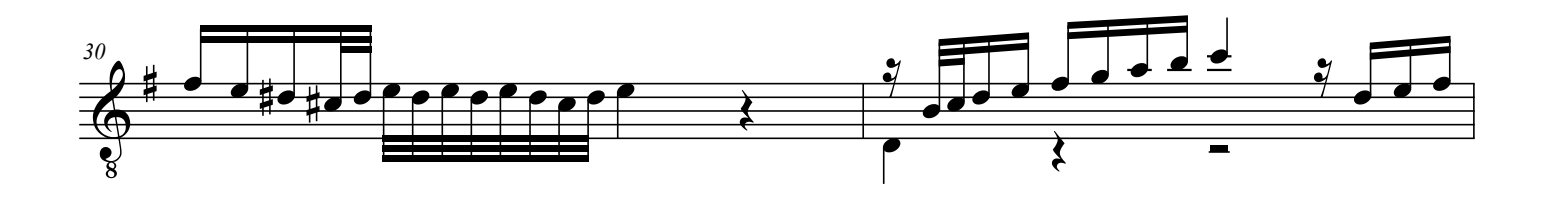

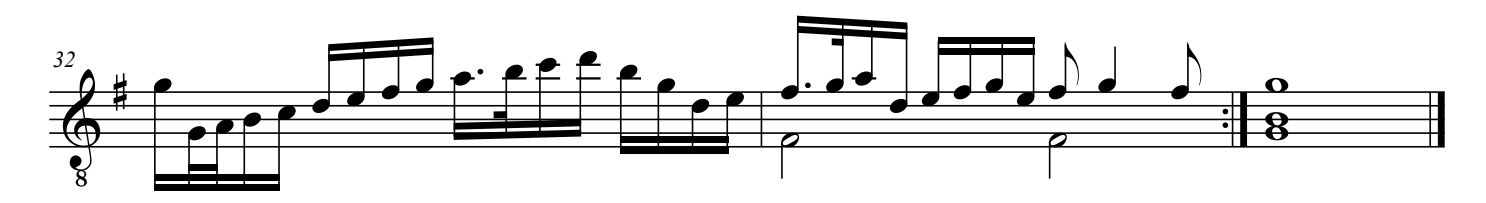

Dowland, John - Pavan - Git.1